# **+ AUTODOC CLUB**

Kuidas vahetada soonrihm autol FORD **Transit Custom V362 Buss (F3)** - vahetusjuhis

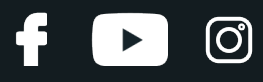

## **SARNANE VIDEOÕPETUS**

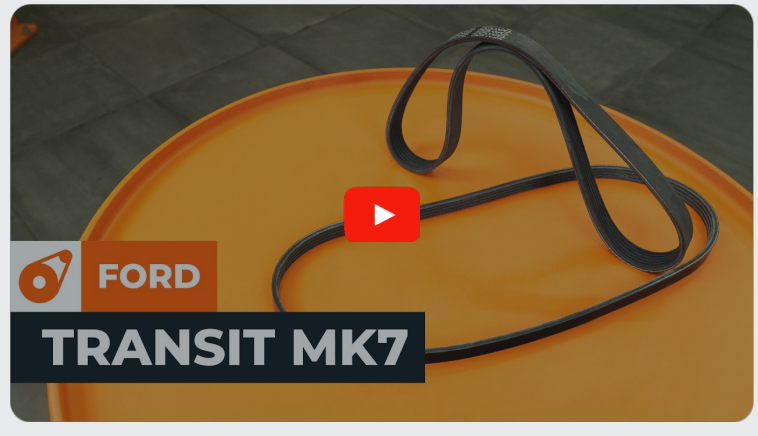

See video näitab sarnase varuosa asendamist teise sõiduki puhul

## **Oluline!**

Seda asendusprotseduuri saab kasutada: FORD Transit Custom V362 Buss (F3) 2.2 TDCi

Sammud võivad kergelt varieeruda olenevalt auto disainist.

See juhend koostati sarnase autovaruosa asendamismeetodi põhjal sõiduki puhul FORD TRANSIT Kast 2.2 TDCi

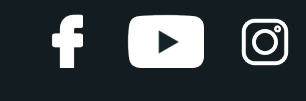

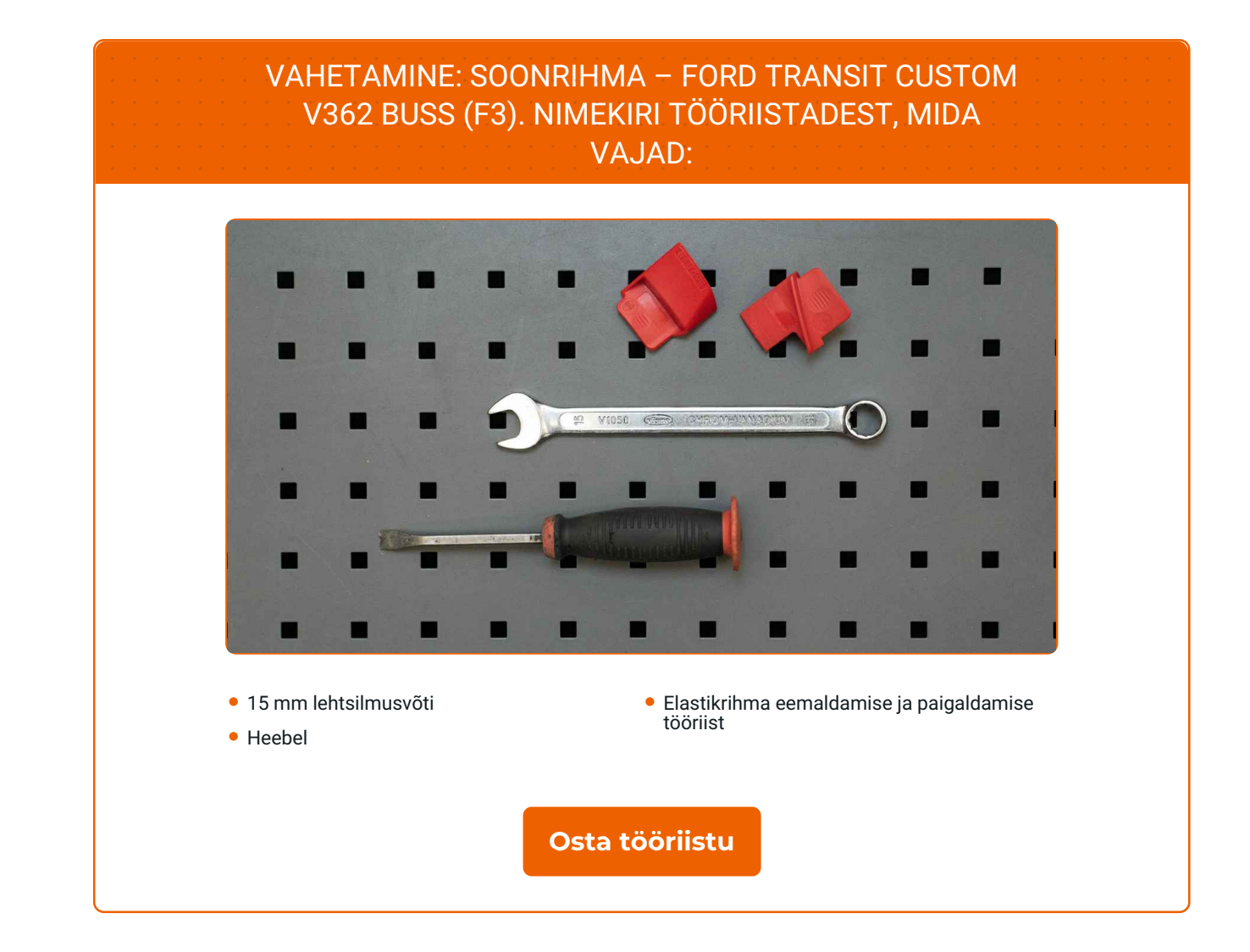

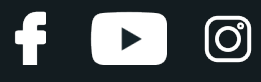

Vahetamine: soonrihma – FORD Transit Custom V362 Buss (F3). AUTODOCi eksperdid soovitavad:

Kõik tööd tuleb läbi viia väljalülitatud süütega.

## **VAHETAMINE: SOONRIHMA – FORD TRANSIT CUSTOM V362 BUSS (F3). JÄRGI NEID SAMME:**

**1**

Tõstke sõiduk sõidukiliftiga üles või liigutage see ülevaatusaugu kohale.

**2**

Eemaldage roolivõimendi pumba soonrihm, keerates väntvõlli rihmaratast. Kasutage elastikrihma eemaldamise ja paigaldamise tööriista. Kasutage heeblit. Kasutage 15 mm lehtsilmusvõtit.

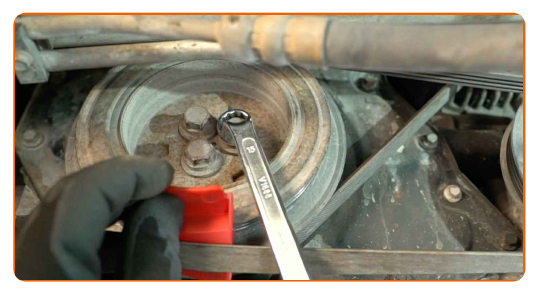

**3**

Eemaldage generaatori soonrihm, keerates väntvõlli rihmaratast. Kasutage elastikrihma eemaldamise ja paigaldamise tööriista. Kasutage heeblit. Kasutage 15 mm lehtsilmusvõtit.

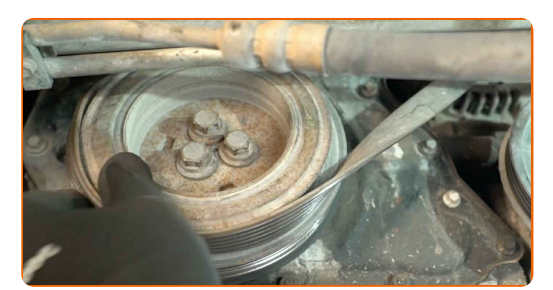

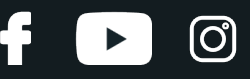

**4**

Kontrollige generaatori ja roolivõimendi pumba rihmarataste seisukorda. Vahetage need vajadusel välja.

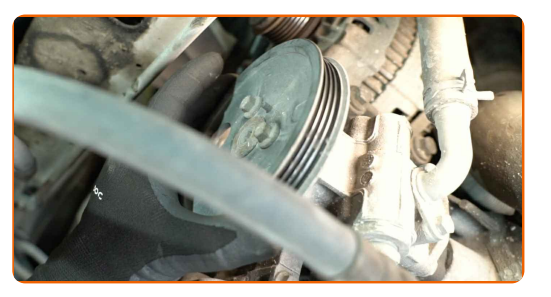

**5**

Paigaldage uus generaatori soonrihm, keerates väntvõlli rihmaratast. Kasutage elastikrihma eemaldamise ja paigaldamise tööriista. Kasutage 15 mm lehtsilmusvõtit.

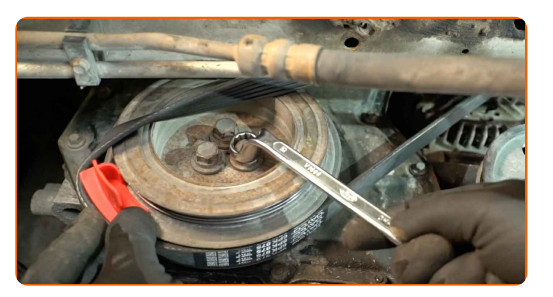

#### Vahetamine: soonrihma – FORD Transit Custom V362 Buss (F3). Soovitus:

Olge ettevaatlik, et mitte kahjustada soonrihma paigaldamisel.

**6**

Paigaldage roolivõimendi pumba soonrihm, keerates väntvõlli rihmaratast. Kasutage elastikrihma eemaldamise ja paigaldamise tööriista. Kasutage 15 mm lehtsilmusvõtit.

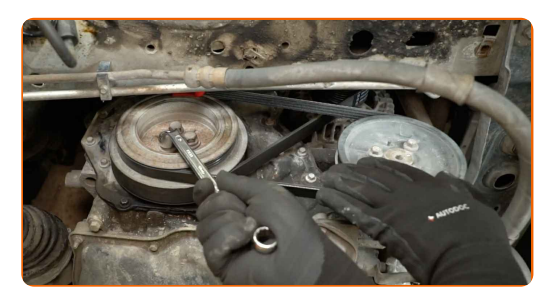

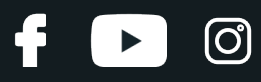

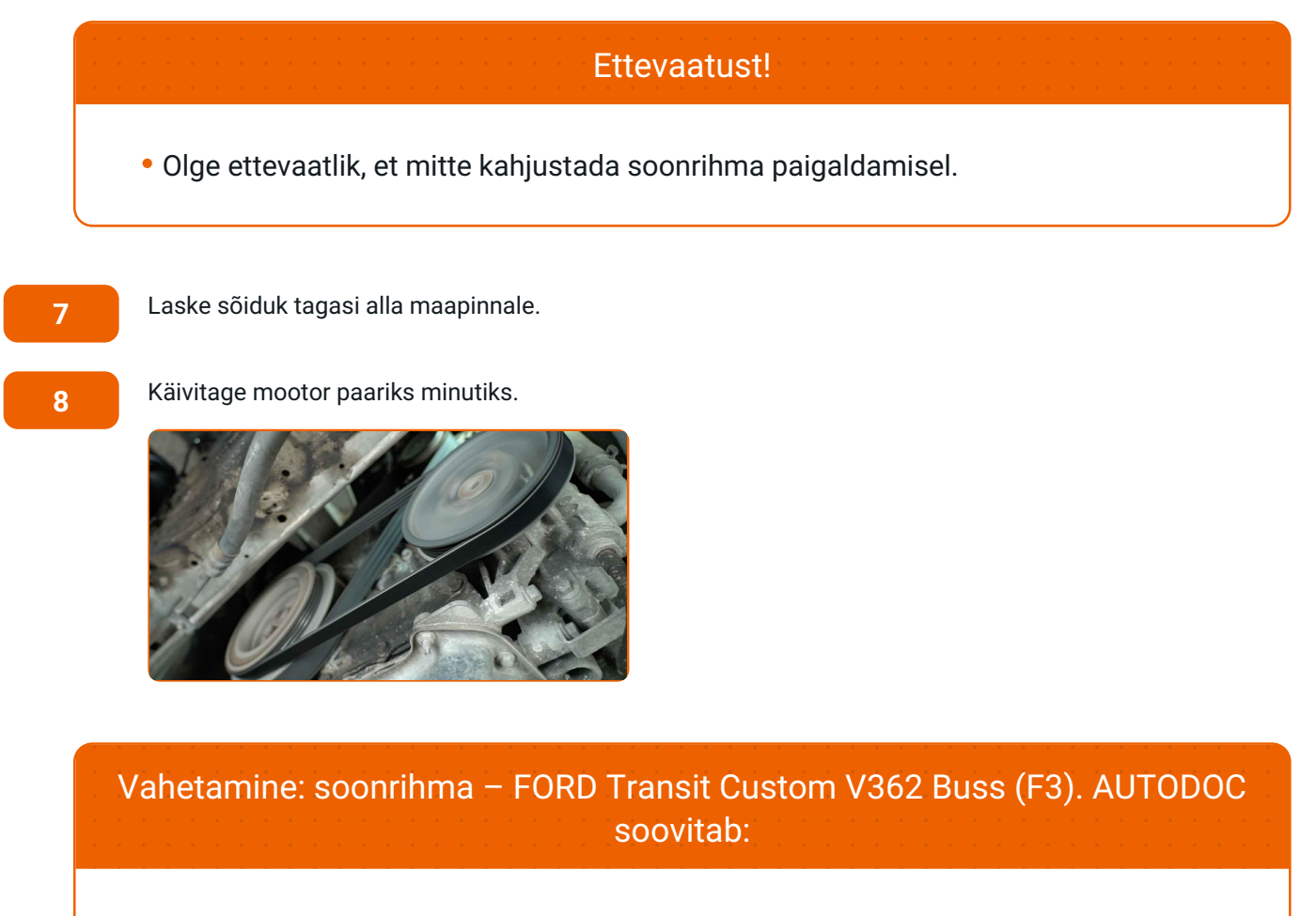

See on vajalik, et kindlaks teha, kas uus osa töötab korrektselt.

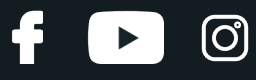

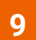

Lülitage mootor välja.

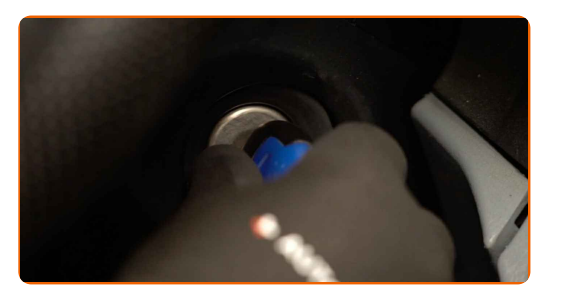

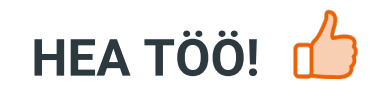

**VAATA ROHKEM ÕPETUSI** 

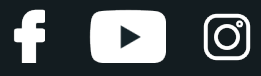

## **AUTODOC — TOP KVALITEET JA TASKUKOHASED AUTOVARUOSAD INTERNETIST**

AUTODOC`I [MOBIILIRAKENDUS:](https://interstitials.onelink.me/1036709825?pid=pdf) HAARAKE SUUREPÄRASTEST PAKKUMISEST, SAMAS OSTES MUGAVALT

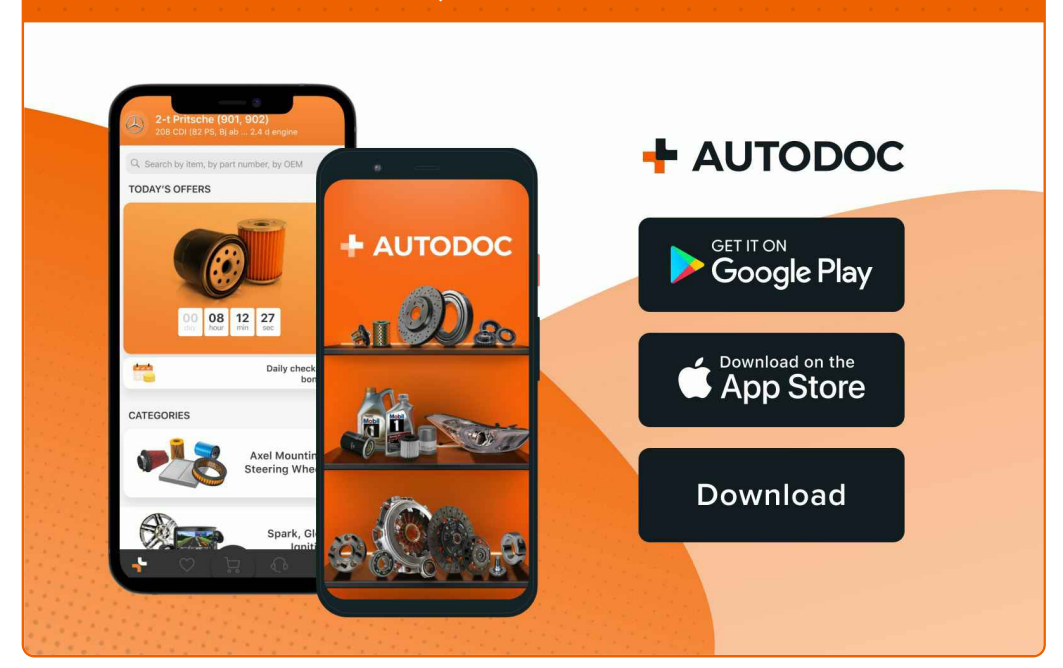

### **[SUUREPÄRANE](https://www.autodoc.ee?utm_source=pdf) VALIK VARUOSASID TEIE AUTOLE**

#### **[SOONRIHMA:](https://www.autodoc.ee/auto-osad/soonrihm-10531?utm_source=pdf) LAI VALIK**

## **VASTUTUSE VÄLISTAMINE:**

Dokument sisaldab ainult üldisi soovitusi, mis võivad olla abiks remondi- või asendustööde teostamisel. AUTODOC ei vastuta mistahes kaotuste, vigastuste ega varaliste kahjude eest, mis on tekkinud remonditööde või asendusprotsessi käigus vale kasutamise või antud informatsiooni vale tõlgendamise tagajärjel.

AUTODOC ei vastuta mistahes võimalike vigade ja ebatäpsuste eest selles juhendis. Antud informatsioon on ainult informatiivset laadi ja eiasenda spetsialisti nõuandeid.

AUTODOC ei vastuta varustuse, tööriistade ja autovaruosade vale või ohtliku kasutamise eest. AUTODOC soovitab kindlasti olla ettevaatlik ja järgida ohutusnõudeid, kui teostatakse remondi- või asendustöid. Pidage meeles, et madala kvaliteediga autovaruosade kasutamine ei taga teile vajalikul tasemel liiklusohutust.

© Copyright 2024 - Kogu selle veebilehe sisu, eriti tekstid, fotod ja graafikud on autoriõiguse seaduse poolt kaitstud. Kõik õigused, sealhulgas kopeerimine, kolmandatele osapooltele avalikustamine, redigeerimine ja tõlkimine kuuluvad AUTODOC SE.